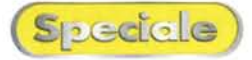

## **lomega HipZip Digital Audio Player**

*di Massimi/iano Cime/li*

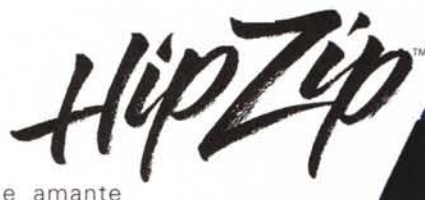

Come amant della buona musica, ricordo ormai con nostalgia i grezzi ma efficaci dischi in vinile, capaci di regalare grandi emozioni. Ora, dopo l'avvento dell'era digitale, il supporto argentato governa come assoluto imperatore sul mondo melodico, regalandoci la possibilità di creare a piacimento personali compilation. Ma, proprio negli ultimi anni, sembra che sia nato un nuovo formato e nuovi supporti per registrare, manipolare ed organizzare la musica attraverso l'indiscusso padrone dell'informatica, il nostro caro personal computer. Insomma, il formato MP3 ha ormai sfondato la barriera del suono, ha creato momenti di panico alle varie case discografiche con siti Web poco corretti, ha permesso che la musica raggiungesse le case di ogni utente PC, ha diffuso una qualità sonora accettabile con il minimo sfrorzo, semplicemente gratis. Quindi perché non approfittarne, rivolgendosi ai numerosi lettori portatili? Una soluzione particolarmente interessante è offerta da lomega, famosa per i suoi ZipDrive: stiamo parlando dell'ultimo Digital Audio Player HipZip, lettore portatile con interfaccia USB studiato per sfruttare i nuovi supporti PocketZip.

## **Ascoltare la musica secondo lomega**

Il lettore audio in esame, dalle dimensioni di 10,7 x 7 x 2,9 cm e del peso di 189 grammi, risulta esteticamente gradevole e abbastanza maneggevole; l'involucro ergonomico di colore blu e canna di fucile appare molto

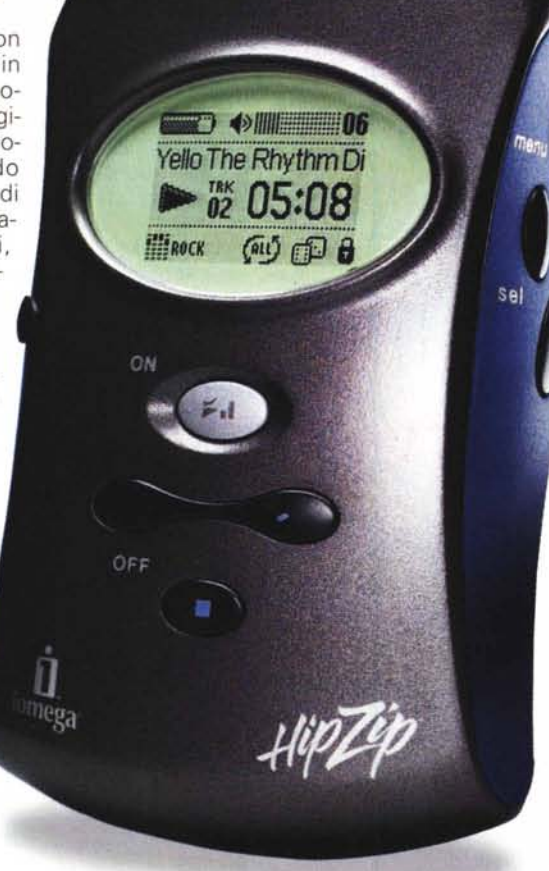

compatto e resistente agli urti, grazie all'ausilio di due comode rifiniture laterali in gomma. Il display retroilluminato è sufficientemente ampio, infatti, possiamo osservare anche a buona distanza tutte le primarie informazioni della canzone in esecuzione e le condizioni di riproduzione, come: il titolo del brano e relativo nome dell'autore, il numero della traccia e il timer progressivo, la carica della batteria, il volume e

il tipo di equalizzazione scelta. Sotto al display possiamo trovare i quattro tasti ovali in plastica dura per riprodurre, sospendere, avanzare o "riavvolgere" il file MP3 selezionato, mentre situati sul lato destro, incontriamo tre tasti di gomma per regolare il volume ed attivare la finestra del menù. Una volta visualizzato il menù, potremo navigare tra una serie di funzioni: il sistema di riproduzione della compilation, se casuale o in sequenza; regolare l'equalizzatore, modificandone i toni bassi o acuti; cambiare la sequenza dei brani, leggere le caratteristiche tecniche del file musicale ed osservare lo stato del disco Zip.

Sul lato sinistro, invece, utilizzeremo le presa per le cuffie stereo in dotazione, la porta miniUSB per connetterci al personal e la presa per l'alimentatore esterno. HipZip sfruttando i dischi Pocket-Zip, supporti da 40 Mbyte di capacità, consente di registare fino a 65 minuti circa di file musicali in formato MP3 e Windows Media, per una durata di 12 ore, concessa dalla batteria al litio ricaricabile. Da sottolineare anche la possibilità di ampliare la compatibilità dei formati audio, aggiornabili via software, come il Dolby AAC ed Audible.

## **Il kit**

Nella confezione di HipZip, oltre alle cuffie e all'alimentatore con relativo cavo USB, l'utente potrà trovare tutto l'occorrente per manipolare i file musicali, dai driver per l'installazione al software MusicMatch Jukebox compatibile sia per sistemi Windows sia per Mac, dall'esauriente guida in for-

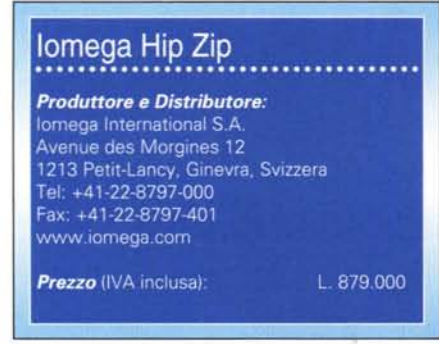

mato HTML a due dischi PocketZip contenenti una discreto numero di canzoni preregistrate. Una volta connesso al PC, MusicMatch vi consentirà

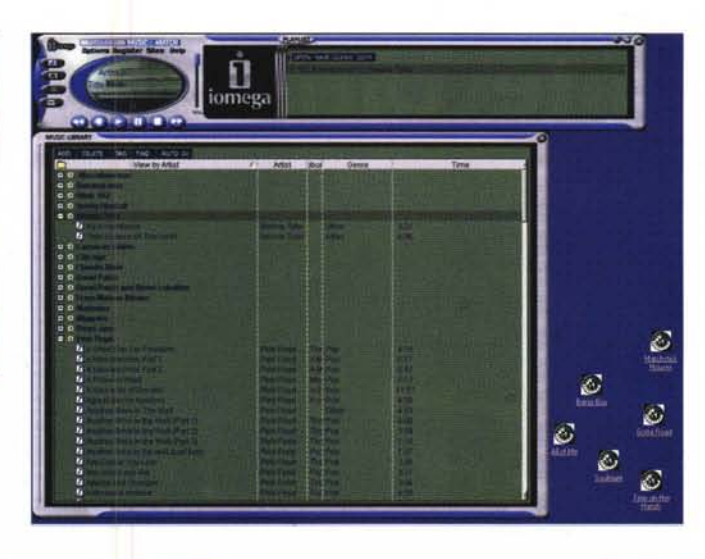

**Create CD from Playfist** 

*MusicMatch Jukebox. il "tuttofare" programma in dotazione studiato per creare le vostre playlist. per importare* i *brani scelti sul disco Pocket-Zip. per comporre compilation direttamente sul CD audio* o *per trasformare le canzoni preferiti in file audio digitali!*

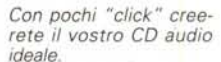

x

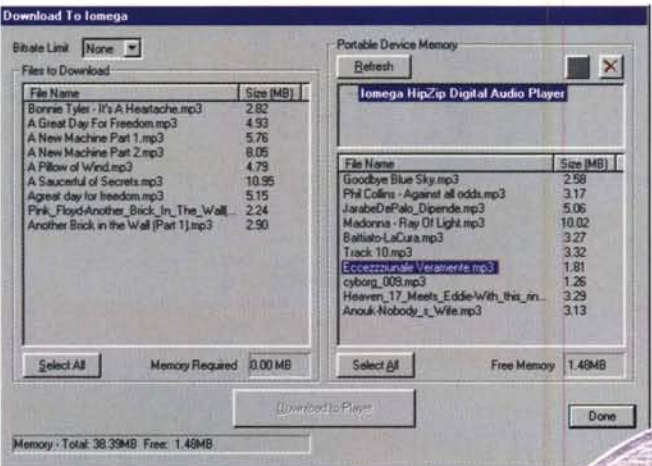

**ro FOIIMt** *r* **Aldo (cWd:)** (; D.(NP3.~"'AVJ **«Ciptions Cleate CD in drive: Hist A** Ŧ **Setup**  $\overline{H}$  cash Add Song. | Select All | Clear All C. Test CD Writing Only CD Song List *r* Test then Willie<br>"Write CD Driv E Priority Thigh  $x$  Bong N 57 - (therp when done Audio CD-R Dottons 2 second lrack gap de files directly to CD (Fas I" Live hard drive cache. Teproves relating on some<br>systems. Requires up to 800 MB free on hard different<br>Temporary Storage Directory.  $\overline{c}$ 7 % (9 tracks, 47 MB, 603 MB left) S CVHOO Pint CD Insert... | Close Deste CD Heb

**TM** 

*Questa interfacc/8 consente* il *trasferimento dei brani scelti direttamente sul disco del lettore. indicando sia quanta memoria occuperà ogni file sia lo spazio disponibili sul PocketZip*

di creare la vostra "playlist" preferita, cancellare i brani dal minidisco, importare canzoni dal Web o da qualsiasi altra fonte esterna. Il programma, non si limita a queste banali funzioni, ma consente anche di analizzare il vostro eventuale CD audio per importare e trasformare nel formato desiderato il brano scelto, oppure viceversa, se muniti di masterizzatore creare un bel CD con le liste precaricate.

## **Conclusioni**

Questo "walkman" audio digitale, è sicuramente un ottimo prodotto, purtroppo bisogna considerare l'elevato investimento iniziale bilanciato però dall'irrisorio costo dei supporti, infatti, i dischi HipZip sono commercializzati al

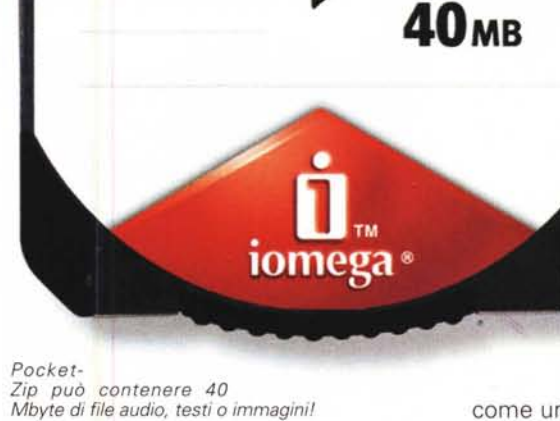

OCKE

prezzo di circa 22.000 lire l'uno, se acquistati in confezione da dieci. Quindi il risparmio, ammortizzato in un secondo momento, non è assolutamente paragonabile agli altri tipi di supporti come le memory stick o le compact flash! Inoltre, non si dovrebbe trascurare un'altra applicazione fondamentale, rivolta a tutti coloro che devono trasportare dati da un personal ad un altro, stiamo parlando della possibilità di utilizzare i PocketZip come dei mini dischi rigidi, dato che il sistema

operativo riconosce il lettore come un secondo hard disk. MIG